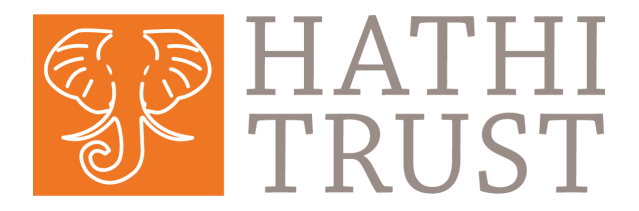

## Member and Non-Member Access to HathiTrust Digital Library

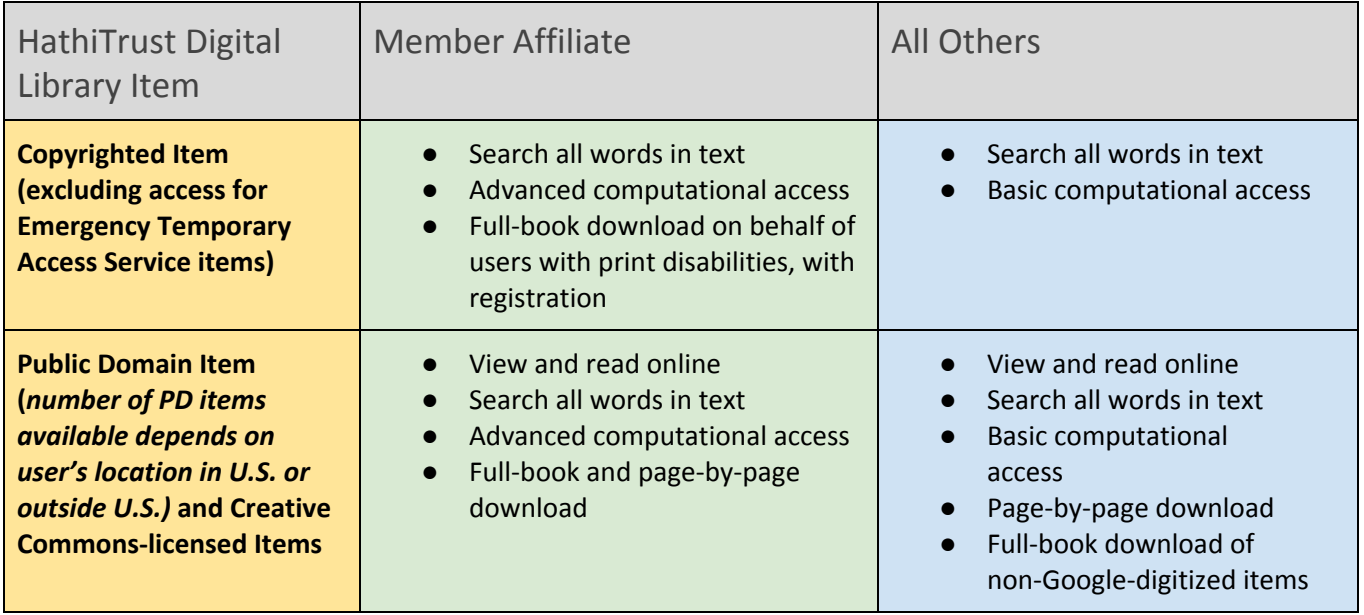

## How to Search in HathiTrust

**Catalog Search:** Search bibliographic fields such as Title, Author, Publication Date. Full-text Search: Use keywords to search all the words in all the works in HathiTrust. **Collection Builder:** Search inside a collection of materials that you or others have created. **Single-volume Search:** When viewing a work in the page-viewing application, use keywords to search inside that volume alone.

## Search Tips: Catalog and Full-Text

**Phrase Searching:** Use quotes to search for an exact phrase: e.g., "occult fiction" **Wildcards:** Use \* or ? to search for alternate forms of a word. Use \* to stand for several characters, and ? for a single character: e.g., optim\* will find optimal, optimize or optimum; wom?n will find woman and women.

**Boolean Searching:** Use AND and OR (capitalized) between words to combine them with Boolean logic: e.g., (heart OR cardiac) AND surgery will find works about heart surgery or cardiac surgery